# **Implementing an IceStorm Subscriber**

Our weather measurement subscriber implementation takes the following steps:

- 1. Obtain a proxy for the TopicManager. This is the primary IceStorm object, used by both publishers and subscribers.
- 2. Create an object adapter to host our Monitor servant.
- 3. Instantiate the Monitor servant and activate it with the object adapter.
- 4. Subscribe to the Weather topic.
- 5. Process report messages until shutdown.
- 6. Unsubscribe from the Weather topic.

We present monitor implementations in C++ and Java below.

On this page:

- [Subscriber Example in C++](#page-0-0)
- [Subscriber Example in Java](#page-2-0)

# <span id="page-0-0"></span>Subscriber Example in C++

Our C++ monitor implementation begins by including the necessary header files. The interesting ones are IceStorm/IceStorm.h, which is generated from the IceStorm Slice definitions, and Monitor.h, containing the generated code for our [monitor definitions:](https://doc.zeroc.com/display/Ice35/Using+IceStorm)

```
C++
```

```
#include <Ice/Ice.h>
#include <IceStorm/IceStorm.h>
#include <Monitor.h>
using namespace std;
class MonitorI : virtual public Monitor {
public:
    virtual void report(const Measurement& m, const Ice::Current&) {
         cout << "Measurement report:" << endl
              << " Tower: " << m.tower << endl
              << " W Spd: " << m.windSpeed << endl
              << " W Dir: " << m.windDirection << endl
              << " Temp: " << m.temperature << endl
              << endl;
    }
};
int main(int argc, char* argv[])
{
     ...
    Ice::ObjectPrx obj = communicator->stringToProxy("IceStorm/TopicManager:tcp -p 9999");
    IceStorm::TopicManagerPrx topicManager = IceStorm::TopicManagerPrx::checkedCast(obj);
    Ice::ObjectAdapterPtr adapter = communicator->createObjectAdapter("MonitorAdapter");
    MonitorPtr monitor = new MonitorI;
    Ice::ObjectPrx proxy = adapter->addWithUUID(monitor)->ice_oneway();
    adapter->activate();
    IceStorm::TopicPrx topic;
    try {
         topic = topicManager->retrieve("Weather");
         IceStorm::QoS qos;
        topic->subscribeAndGetPublisher(qos, proxy);
     }
    catch (const IceStorm::NoSuchTopic&) {
        // Error! No topic found!
         ...
     }
    communicator->waitForShutdown();
    topic->unsubscribe(proxy);
     ...
}
```
Our implementation of the Monitor servant is currently quite simple. A real implementation might update a graphical display, or incorporate the measurements into an ongoing calculation.

```
C++
class MonitorI : virtual public Monitor {
public:
    virtual void report(const Measurement& m, const Ice::Current&) {
         cout << "Measurement report:" << endl
             << " Tower: " << m.tower << endl
              << " W Spd: " << m.windSpeed << endl
              << " W Dir: " << m.windDirection << endl
              << " Temp: " << m.temperature << endl
              << endl;
     }
};
```
After obtaining a proxy for the topic manager, the program creates an object adapter, instantiates the Monitor servant and activates it:

```
C++
    Ice::ObjectAdapterPtr adapter = communicator->createObjectAdapter("MonitorAdapter");
    MonitorPtr monitor = new MonitorI;
    Ice::ObjectPrx proxy = adapter->addWithUUID(monitor)->ice_oneway();
    adapter->activate();
```
Note that the code creates a oneway proxy for the Monitor servant. This is for efficiency reasons: by subscribing with a oneway proxy, IceStorm will deliver events to the subscriber via [oneway messages,](https://doc.zeroc.com/display/Ice35/Oneway+Invocations) instead of via twoway messages. We also activate the object adapter at this time, which means the servant can now begin receiving invocations.

## Next, the monitor subscribes to the topic:

**C++**

```
 IceStorm::TopicPrx topic;
 try {
     topic = topicManager->retrieve("Weather");
     IceStorm::QoS qos;
    topic->subscribeAndGetPublisher(qos, proxy);
 }
 catch (const IceStorm::NoSuchTopic&) {
    // Error! No topic found!
     ...
 }
```
Finally, the monitor blocks until the communicator is shutdown. After waitForShutdown returns, the monitor cleans up by unsubscribing from the topic:

```
C++
     adapter->activate();
     communicator->waitForShutdown();
     topic->unsubscribe(proxy);
```
# <span id="page-2-0"></span>Subscriber Example in Java

The Java implementation of the monitor is shown below:

```
class MonitorI extends _MonitorDisp {
    public void report(Measurement m, Ice.Current curr) {
         System.out.println(
             "Measurement report:\n" +
            " Tower: " + m.tower + "\n\frac{m}{m} +
             " W Spd: " + m.windSpeed + "\n" +
             " W Dir: " + m.windDirection + "\n" +
               Temp: " + m.temperature + "\n\n\;
     }
}
public static void main(String[] args)
{
 ...
     Ice.ObjectPrx obj = communicator.stringToProxy("IceStorm/TopicManager:tcp -p 9999");
     IceStorm.TopicManagerPrx topicManager = IceStorm.TopicManagerPrxHelper.checkedCast(obj);
     Ice.ObjectAdapterPtr adapter = communicator.createObjectAdapter("MonitorAdapter");
     Monitor monitor = new MonitorI();
     Ice.ObjectPrx proxy = adapter.addWithUUID(monitor).ice_oneway();
     adapter.activate();
     IceStorm.TopicPrx topic = null;
     try {
         topic = topicManager.retrieve("Weather");
         java.util.Map qos = null;
         topic.subscribeAndGetPublisher(qos, proxy);
     }
     catch (IceStorm.NoSuchTopic ex) {
         // Error! No topic found!
         ...
     }
     communicator.waitForShutdown();
     topic.unsubscribe(proxy);
     ...
}
```
Our implementation of the Monitor servant is currently quite simple. A real implementation might update a graphical display, or incorporate the measurements into an ongoing calculation.

# **Java**

**Java**

```
class MonitorI extends _MonitorDisp {
    public void report(Measurement m, Ice.Current curr) {
         System.out.println(
             "Measurement report:\n" +
             " Tower: " + m.tower + "\n" +
             " W Spd: " + m.windSpeed + "\n" +
             " W Dir: " + m.windDirection + "\n" +
               Temp: " + m.temperature + "\n\n }
}
```
After obtaining a proxy for the topic manager, the program creates an object adapter, instantiates the Monitor servant and activates it:

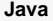

```
 Monitor monitor = new MonitorI();
 Ice.ObjectPrx proxy = adapter.addWithUUID(monitor).ice_oneway();
 adapter.activate();
```
Note that the code creates a oneway proxy for the Monitor servant. This is for efficiency reasons: by subscribing with a oneway proxy, IceStorm will deliver events to the subscriber via [oneway messages,](https://doc.zeroc.com/display/Ice35/Oneway+Invocations) instead of via twoway messages. We also activate the object adapter at this time, which means the servant can now begin receiving invocations.

#### Next, the monitor subscribes to the topic:

### **Java**

```
 IceStorm.TopicPrx topic = null;
 try {
     topic = topicManager.retrieve("Weather");
     java.util.Map qos = null;
     topic.subscribeAndGetPublisher(qos, proxy);
 }
 catch (IceStorm.NoSuchTopic ex) {
     // Error! No topic found!
     ...
 }
```
Finally, the monitor blocks until the communicator is shutdown. After waitForShutdown returns, the monitor cleans up by unsubscribing from the topic:

### **Java**

```
 communicator.waitForShutdown();
```

```
 topic.unsubscribe(proxy);
```
See Also

- [Using IceStorm](https://doc.zeroc.com/display/Ice35/Using+IceStorm)
- [Oneway Invocations](https://doc.zeroc.com/display/Ice35/Oneway+Invocations)